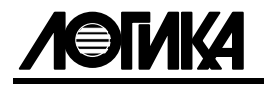

# АДАПТЕР АПС79

## Паспорт

РАЖГ.426477.055 ПС

## EAL

**ТЕХНОЛОГИЯ ПРОФЕССИОНАЛОВ** ЛОГИКА -

#### 1 Назначение

Адаптер АПС79 служит для подключения персонального компьютера, в том числе через модем, к приборам СПТ961, СПГ761, СПГ762, СПГ763 всех моделей, СПТ961М, СПТ962, СПТ963, СПЕ542 и СПЕ543.

#### 2 Функциональные возможности

При работе с адаптером обмен данными с приборами осуществляется по интерфейсу RS485 в соответствии с протоколом "Магистральный протокол СПСеть", размещенным на сайте www.logika.spb.ru в документации на СПТ962. По логической организации интерфейс RS485 представляет собой либо шину с маркерным доступом (шина 1), либо шину с одним ведущим устройством (шина 2).

Адаптер может поддерживать работу как с шиной 1, так и с шиной 2. В первом случае адаптер сам поддерживает дисциплину маркерного доступа к шине – двухпроводной магистрали RS485.

К шине 1 могут быть одновременно подключены один или несколько приборов и один или несколько компьютеров, причем общее количество тех и других не должно превышать тридцати. Все приборы подключаются к магистрали непосредственно, а каждый компьютер (модем) – через отдельный адаптер АПС79 по интерфейсу RS232C. На рисунках 1 и 2 показаны примеры использования адаптера для коммуникации компьютера с приборами. Подключенный к магистрали адаптер, даже при выключенном компьютере, позволяет передавать с заданной периодичностью значения некоторых параметров (температуры и давления холодной воды, барометрического давления, температуры наружного воздуха и др.) от одних приборов другим по заранее составленному списку (таблица 1, параметр 052).

К шине 2 может быть подключен только один адаптер АПС79.

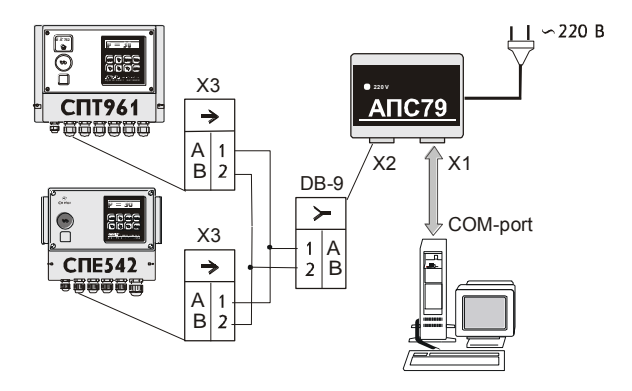

Рисунок 1 – Непосредственное подключение адаптера к компьютеру

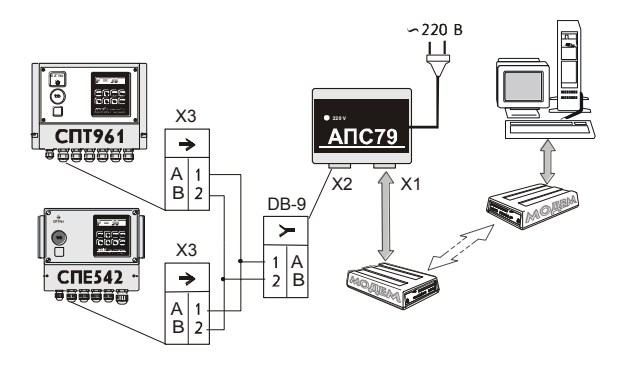

Рисунок 2 – "Модемное" подключении адаптера к компьютеру

#### 3 Эксплуатационные характеристики

Габаритные размеры -  $113\times89\times56$  мм. Масса – 350 г. Электропитание – 220 В  $\pm$  30 %, 50 Гц., 1 Вт. Температура окружающего воздуха – от (-10) до 50 °С. Относительная влажность - не более 95 % при 35 °С. Степень защиты от воды и пыли - IP43. Срок службы - 12 лет. Условия транспортирования: - температура окружающего воздуха – от (-25) до 55 °С; - относительная влажность – не более 95 % при 35 °С;

- удары (транспортная тряска) – ускорение до 98 м/ $c^2$ , частота до 2 Гц.

Условия хранения в транспортной таре соответствуют условиям транспортирования в части воздействия климатических факторов внешней среды.

#### 4 Подготовка к работе

Подготовка адаптера к работе сводится к записи в его энергонезависимую память значений параметров 003 и 052 (см. таблицу 1). Запись выполняют с помощью программы Merit79, подключив адаптер к COM-порту компьютера кабелем RS232 (кабель входит в комплект поставки, программа для настройки размешена на сайте www.logika.spb.ru).

Таблица 1 – Описание параметров адаптера

| Номер            | Наименование и описание                                                                                                    |
|------------------|----------------------------------------------------------------------------------------------------|
| 003              | Спецификация подключенного оборудования. Представляет собой строку<br>из десяти цифр вида peslraahhv, где:<br>$p$ – протокол на магистрали RS485; $p=1$ – применяется магистральный с<br>маркерным доступом; $p=2$ – применяется магистральный в режиме<br>обмена "ведущий - ведомый";<br>$e$ - тип оборудования; $e=0$ - компьютер; $e=1$ - телефонный модем;<br>$s$ – скорость обмена по RS232C (бит/с); $s=2-1200$ ; $s=3-2400$ ; $s=4-4800$ ;<br>$s=5-9600$ ; $s=9-115200$ ;<br>$-l$ – управление потоком; $l=0$ – без управления по цепям RTS/CTS; |
|                  | $l=2$ - двунаправленное управление;<br>$r$ – количество звонков ожидания до снятия трубки; $r=0$ – снятие трубку<br>по первому звонку;<br>$aa$ – адрес адаптера на магистрали; $aa = \{0029\}$ ;<br>$hh$ – старший адрес на магистрали; $hh$ ={0029}.<br>$v -$ скорость на магистрали (бит/с); $v=0-300$ ; $v=1-600$ ; $v=2-1200$ ;<br>$v=3-2400$ ; $v=4-4800$ ; $v=5-9600$ ; $v=6-19200$ ; $v=7-38400$ ; $v=8-57600$ ;<br>$v=9-115200.$                                                                                                    |
|                  | Новое значение параметра вступает в силу после выключения-включения<br>питания адаптера.                                                                                                    |
| 006              | Параметр зарезервирован                                                                                                    |
| 052              | Список параметров для передачи между приборами по магистрали. Пред-<br>ставляет собой массив из 100 элементов с номерами от 052н00 до 052н99.<br>Применяется только для шины 1.                                                                                                    |
| 052н00           | Периодичность опроса. Задает период опроса и передачи по магистрали<br>значений параметров от одних приборов другим. Допустимы следующие<br>значения: 000 - опрос и передача данных не производится; целое число от<br>015 до 255 - период опроса в секундах.<br>При вводе символа "-" все элементы массива 052 обнуляются.                                                                                                    |
| 052н01<br>052н97 | Задание на чтение параметра. Элементы массива 052 с нечетными номе-<br>рами содержат задания на чтение параметров. Задания представляют собой<br>строки из десяти цифр вида ttpppkkkll, где:<br>$t - t$ – адрес прибора-источника данных;<br>ррр - номер считываемого параметра;<br>kkk - номер канала, к которому относится считываемый параметр;<br>II- номер элемента считываемого параметра.<br>При вводе символа "-" ранее записанное задание уничтожается.                                                                                        |

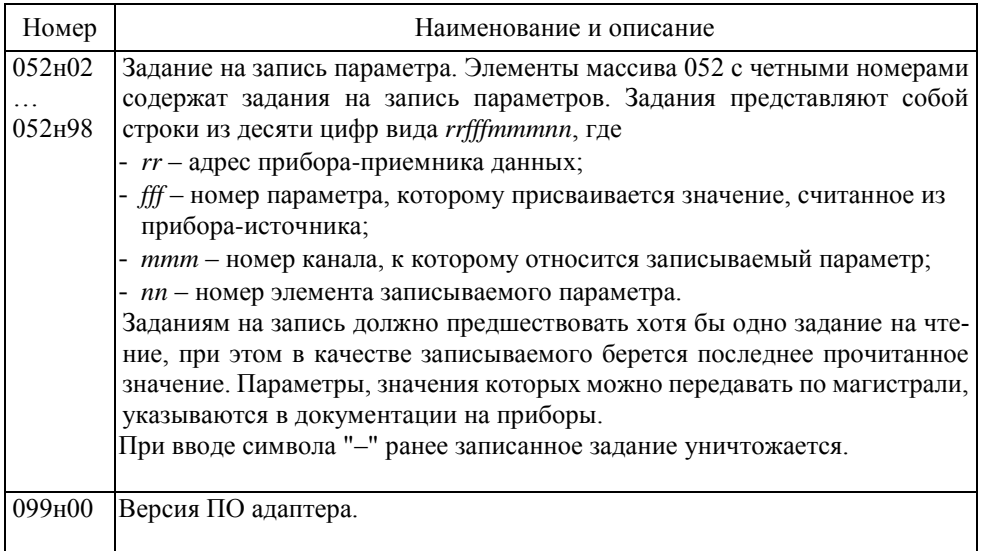

#### 5 Проверка технического состояния

Проверку адаптера выполняют с помощью компьютера, запустив программу Hyperterminal или аналогичную ей и установив следующие параметры соединения: подключение – прямое соединение (СОМ1 или СОМ2): скорость – 19200: биты данных – 8: четность – нет: стоповые биты – 1: управление потоком – нет.

Соединяют контакты 5 и 9 на разъеме "RS485" при обесточенном адаптере и подключают его к СОМ-порту компьютера. Подают на адаптер питание, после чего он переходит в режим тестирования, по завершении которого на монитор выводится информация о версии ПО и результатах проверки: Loader V 2.1; TestRAM  $\rightarrow$  OK; TestRS485  $\rightarrow$  OK: CTS=ON. Если при тестировании обнаруживается отказ оборудования, то вместо "ОК" в соответствующих строках выводится сообщение "ErrorRAM" ипи "ErrorRS485".

#### 6 Монтаж

Адаптер монтируется на вертикальную поверхность с помощью четырех шурупов (винтов) диаметром 4 мм. Габаритные и присоединительные размеры приведены на рисунке 3. При монтаже следует так ориентировать корпус адаптера, чтобы разъемы для подключения приборов и компьютера находились внизу. Подключение адаптера к COM-порту компьютера осуществляется с помощью кабеля, входящего в комплект поставки.

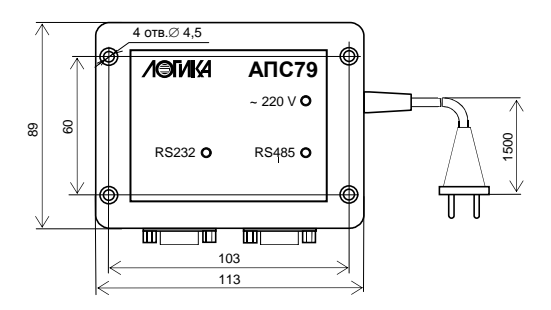

Рисунок 3 – Присоединительные размеры

#### 7 Безопасность

Адаптеры по способу защиты от поражения электрическим током соответствует классу "0" по ГОСТ Р МЭК 536-94 и не имеют открытых токопроводящих частей.

Электрическая изоляция цепи питания относительно цепей RS485 и RS232 выдерживает воздействие испытательного напряжения 1500 В частотой (50  $\pm$  1) Гц. Электрическое сопротивление изоляции между цепями – не менее 200 МОм.

Подключение внешних цепей адаптеров должно выполняться согласно маркировке и только при отключенном напряжении питания.

*Запрещается разбирать адаптер!*

#### 8 Комплектность

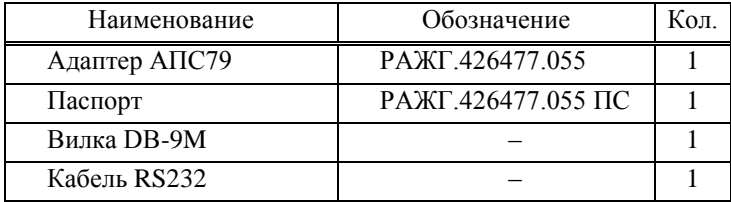

#### 9 Свидетельство о приемке

Адаптер АПС79 зав. № \_\_\_\_\_\_\_\_\_\_\_\_\_\_\_ соответствует комплекту конструкторской документации РАЖГ.426477.055 и признан годным для эксплуатации.

Драгоценных металлов в изделии не содержится.

Дата изготовления

Начальник ОТК \_\_\_\_\_\_\_\_\_\_\_\_\_ МП

#### 10 Гарантийные обязательства

Изготовитель гарантирует соответствие изделия конструкторской документации РАЖГ.426477.055. Гарантийный срок – 5 лет с даты изготовления. Транспортирование изделия при выполнении гарантийного ремонта осуществляется за счет изготовителя при условии перевозки железнодорожным транспортом ФГУП "Почта России" обыкновенной посылкой.

Гарантийные обязательства изготовителя прекращаются в случае:

- утраты паспорта;
- возникновения дефектов вследствие нарушения правил монтажа, эксплуатации, транспортирования и хранения;
- возникновения дефектов вследствие действия третьих лиц;
- возникновения дефектов вследствие действия непреодолимой силы;
- нарушения целостности пломб изготовителя или его представителя;
- истечения гарантийного срока.

### 11 Сведения о ремонте

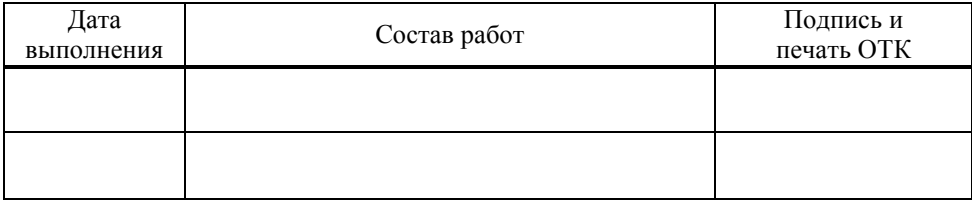

#### 12 Реквизиты изготовителя

#### АО НПФ ЛОГИКА

Россия, 190020, г. Санкт-Петербург, наб. Обводного канала, 150, а/я 215 Тел./Факс: (812) 2522940, 4452745 E-mail: office@logika.spb.ru Интернет: www.logika.spb.ru